로 대표 제1<br>- 예약 옵션:<br>- 예약 옵션: ABASE  $2.0$ 

2006/3/3

 $\blacksquare$  e-BASE  $\blacksquare$  e-BASE  $\blacksquare$ 

■ e-BASE HKEY\_LOCAL\_MACHINE¥Software¥Abiss¥eBase¥Path HKEY\_CURRENT\_USER¥Software¥Abiss¥eBase¥Path eBASEserver eBASE eBase-Server

 $\frac{1}{2}$  as a  $\frac{1}{2}$  are  $\frac{1}{2}$  as  $\frac{1}{2}$  and  $\frac{1}{2}$  are  $\frac{1}{2}$  and  $\frac{1}{2}$  are  $\frac{1}{2}$  and  $\frac{1}{2}$  are  $\frac{1}{2}$  and  $\frac{1}{2}$  are  $\frac{1}{2}$  and  $\frac{1}{2}$  are  $\frac{1}{2}$  and  $\frac{1}{2}$  and  $\frac{1}{2}$  a

## e-BASE

■ Transformation Solid Windows INI

Gameo.ini  $[e-BASE$   $]$ POST **CLASS TITLE** 

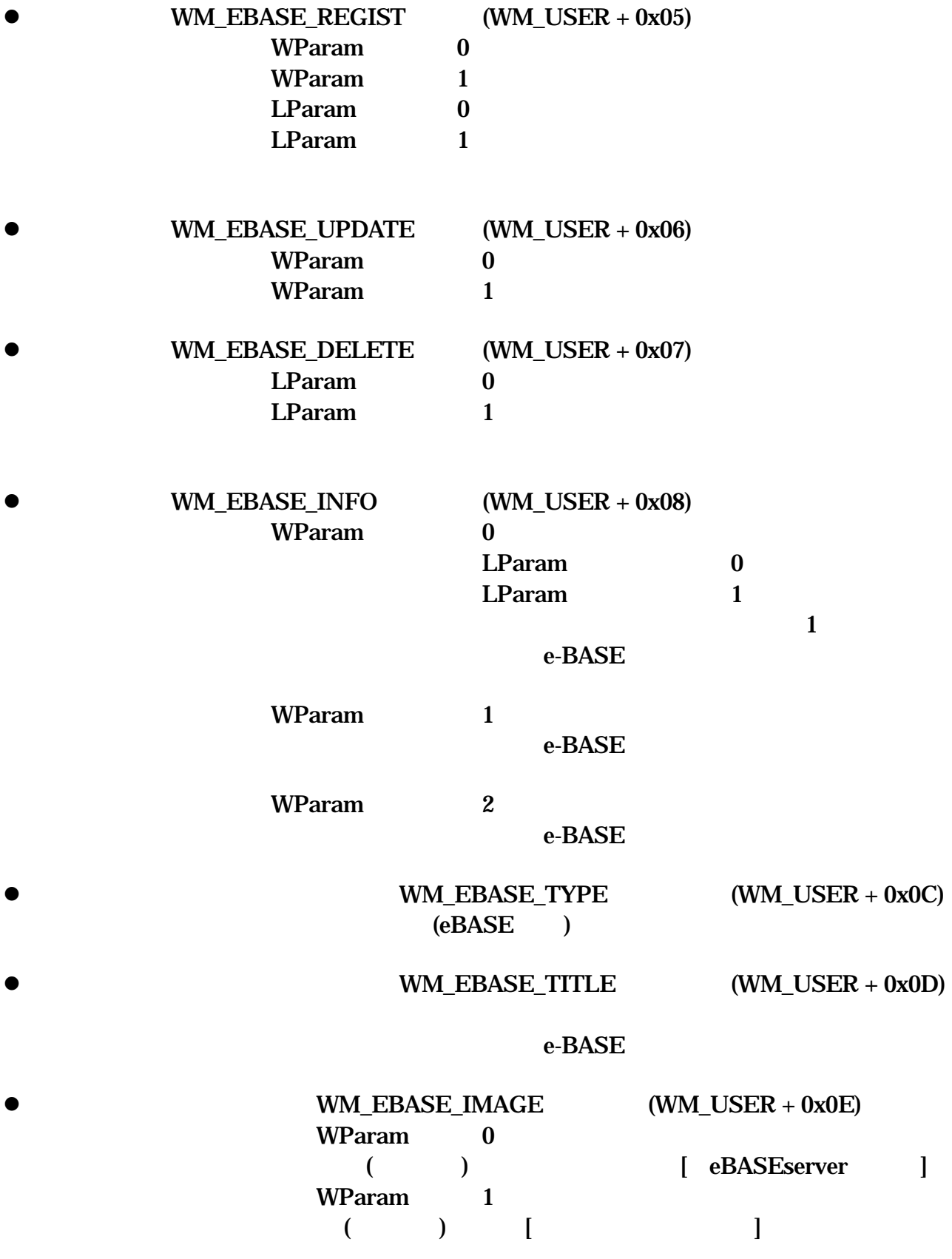

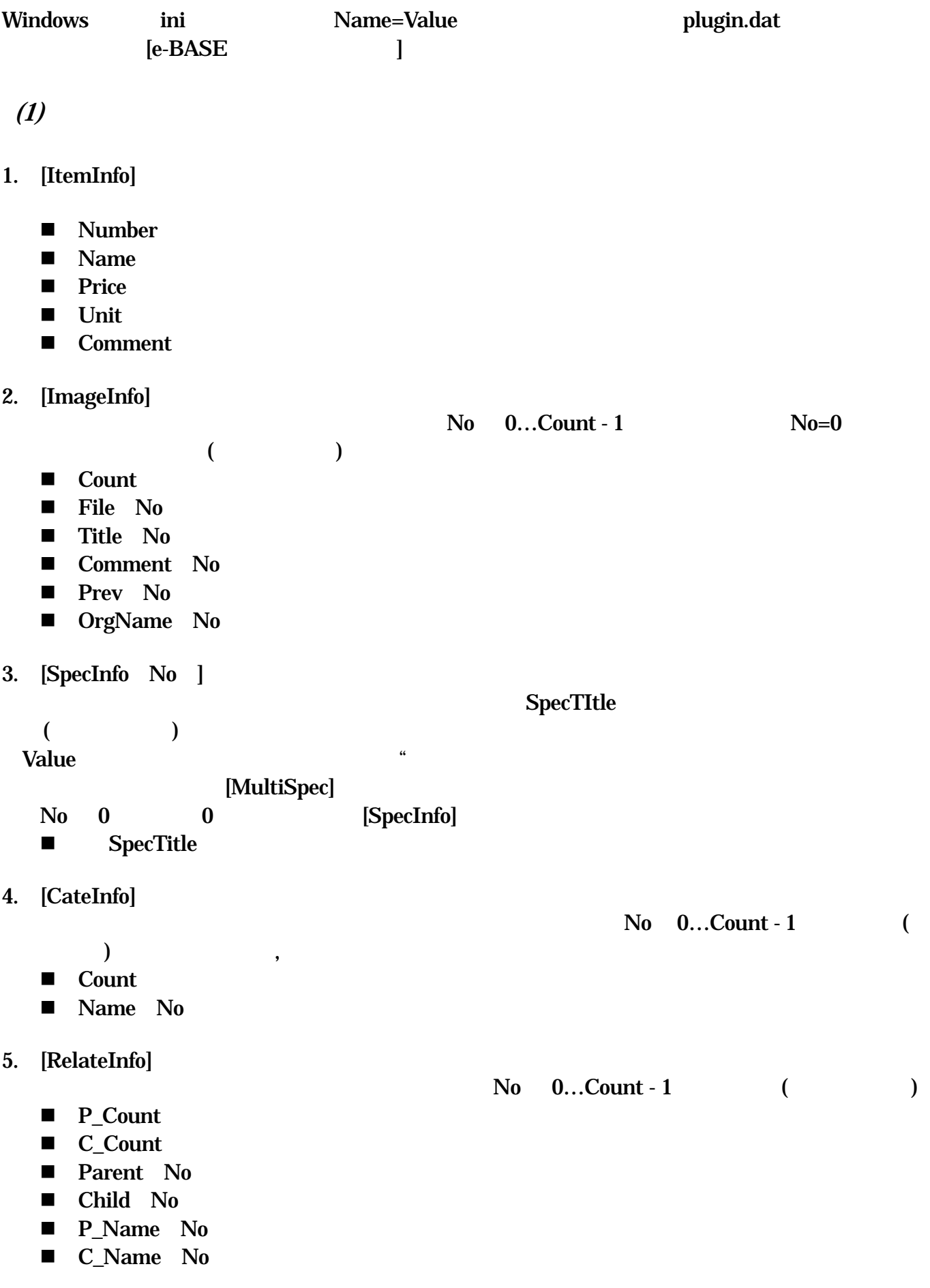

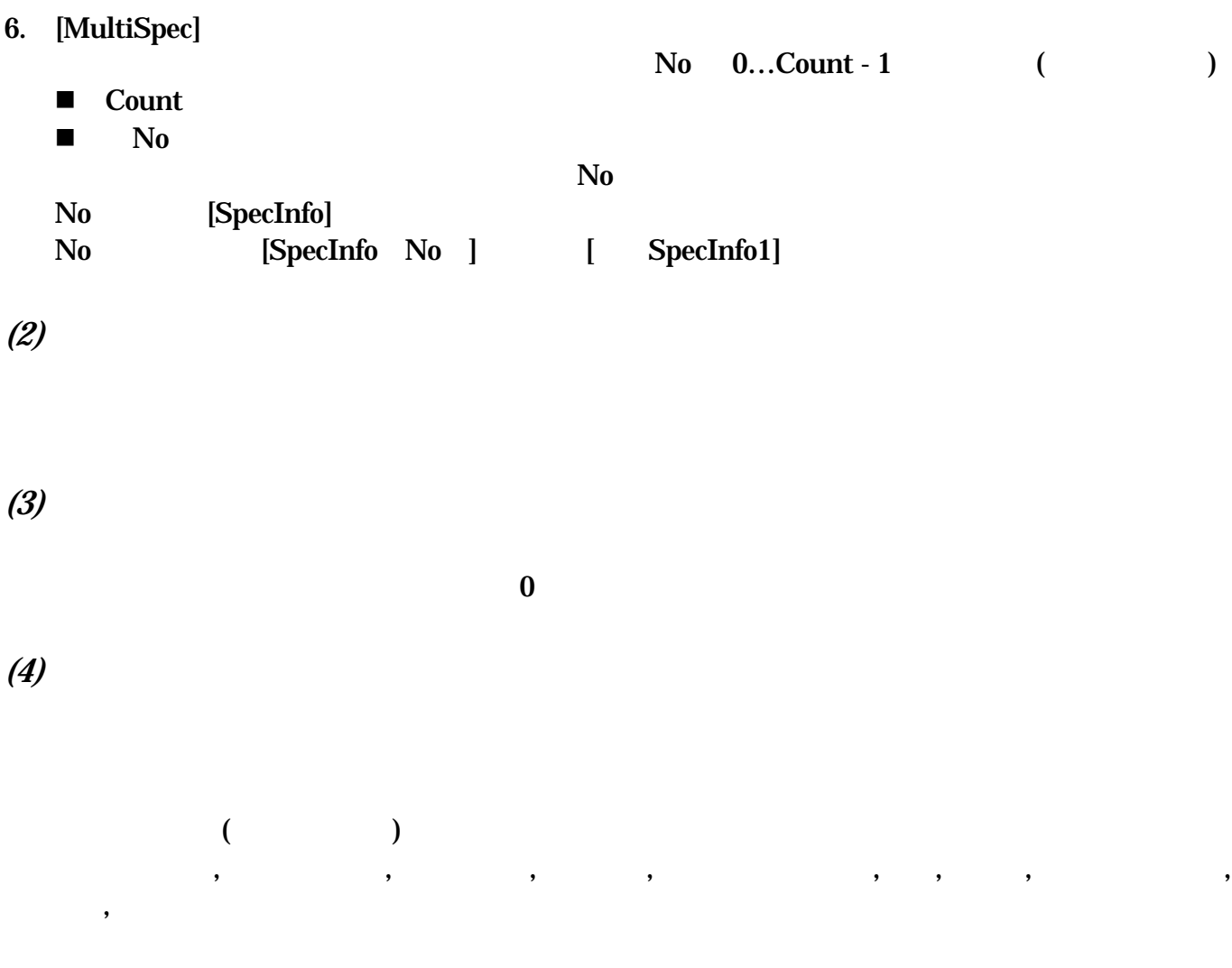

**Windows INI** 

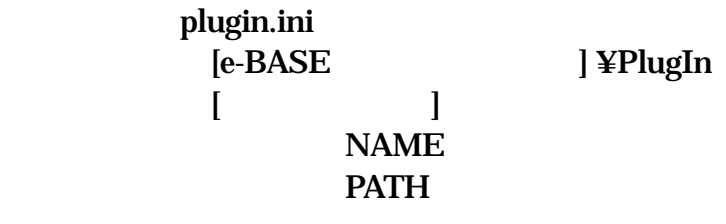